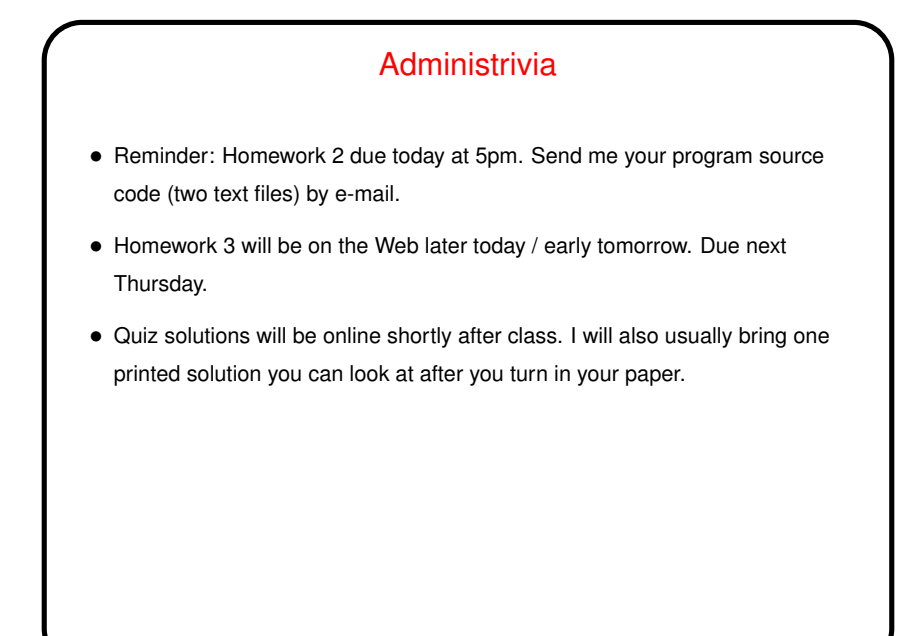

**Slide 1**

**Slide 2**

## Encouraging(?) Words • Writing programs is not easy. If you've finished at least one of the Homework 2 problems, you've done something most people don't know how to do (!). And you're doing it with tools that aren't particularly easy either. • Quote of the day/week/something, from <sup>a</sup> key figure in the early days of computing: "As soon as we started programming, we found to our surprise that it wasn't as easy to get programs right as we had thought. Debugging had to be discovered. I can remember the exact instant when I realized that a large part of my life from then on was going to be spent finding mistakes in my own programs." (Maurice Wilkes: 1948)

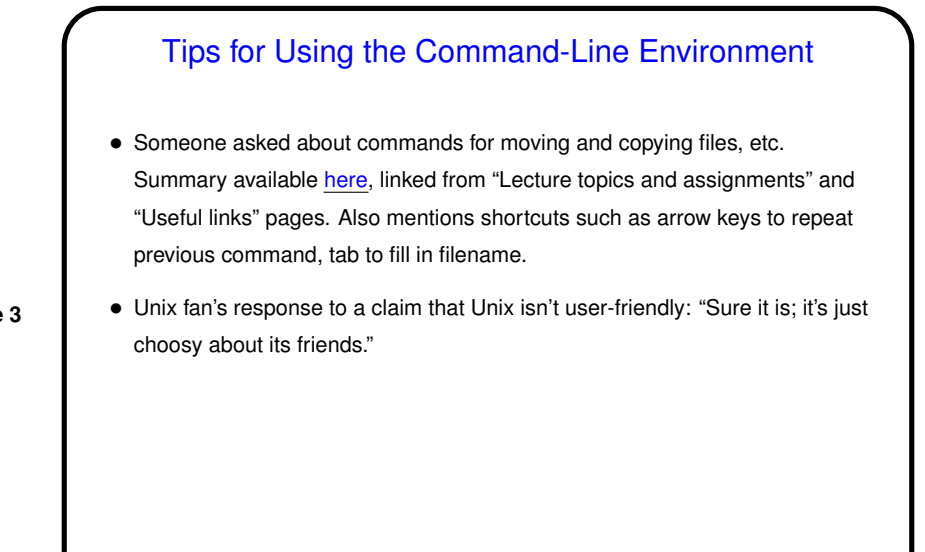

**Slide 3**

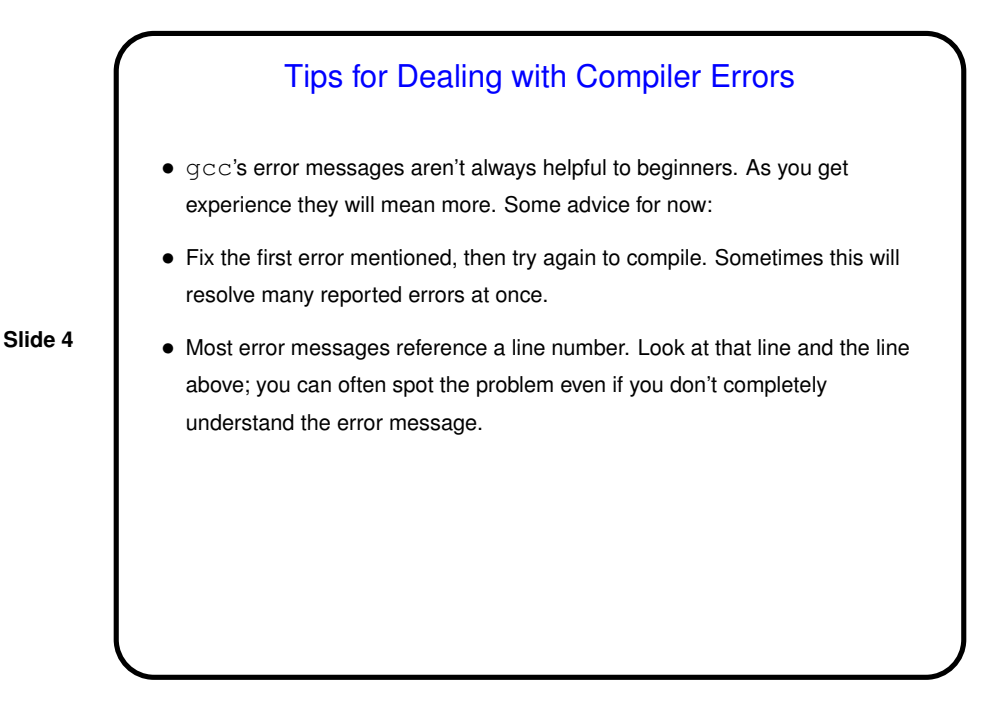

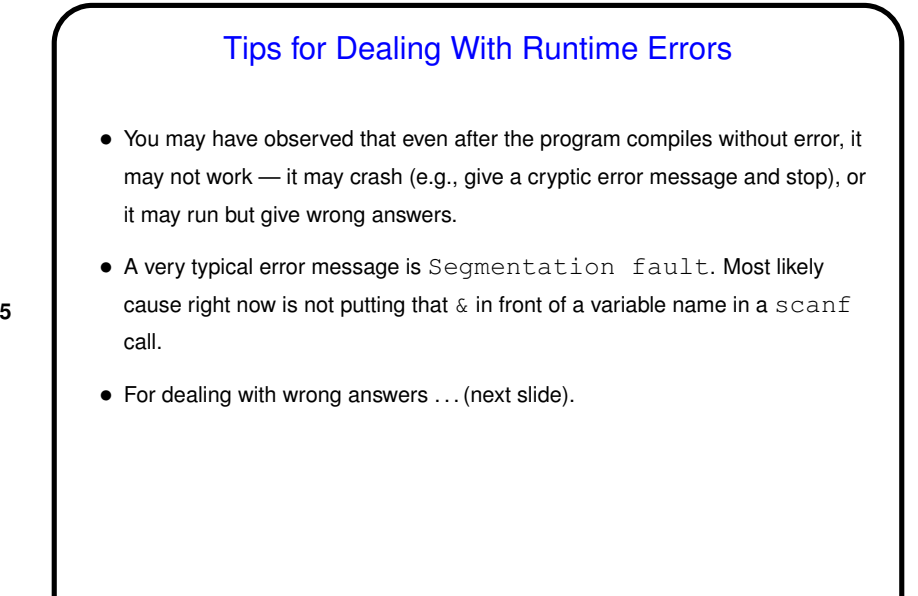

Tracing Code • <sup>A</sup> valuable skill to have is working through what the computer will do when it executes your program — "tracing code" (also known as "playing computer"). • Idea is to write down names of variables, their values; when one changes, cross out old value and put in new one. • Let's do an example using code from last week.

**Slide 5**

**Slide 6**

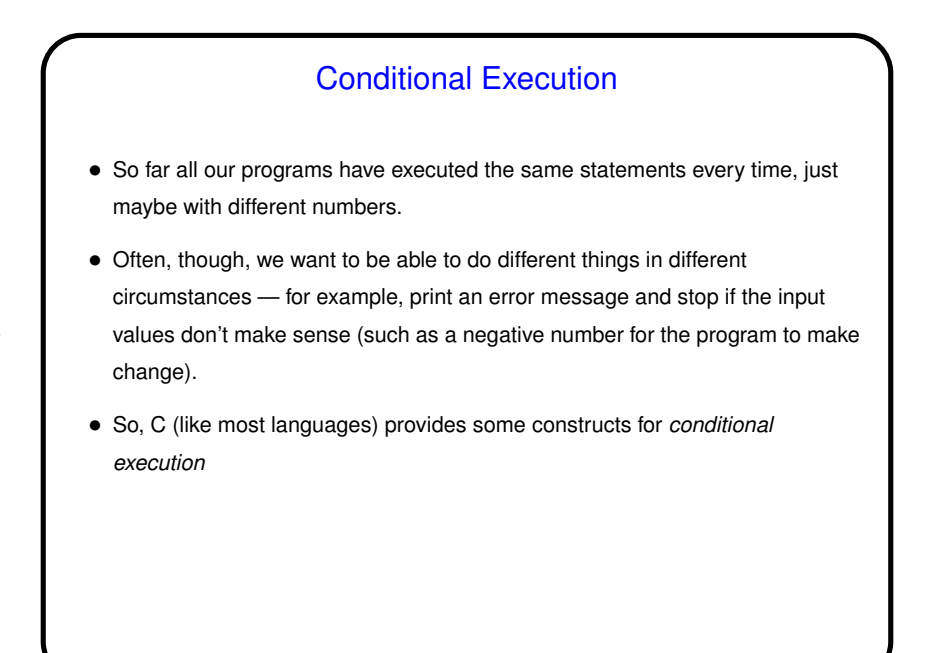

**Slide 7**

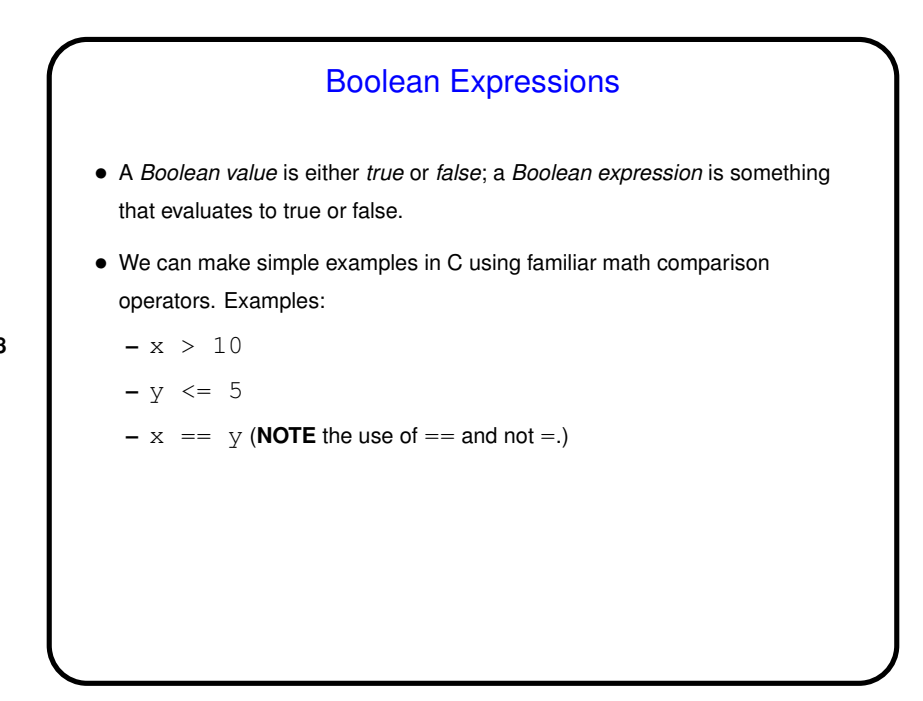

**Slide 8**

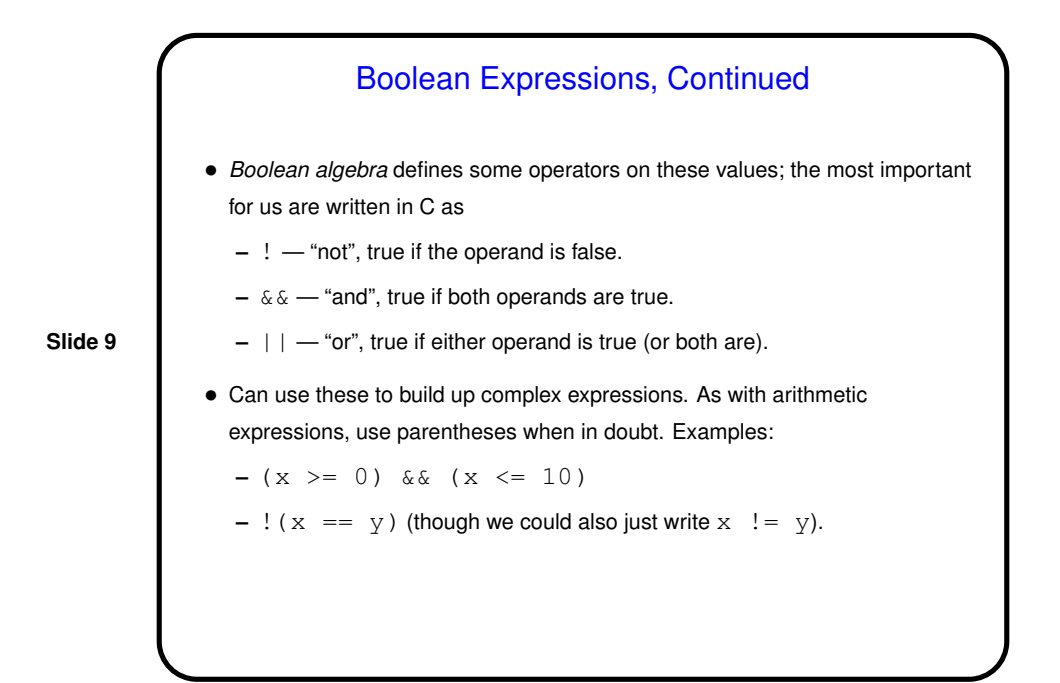

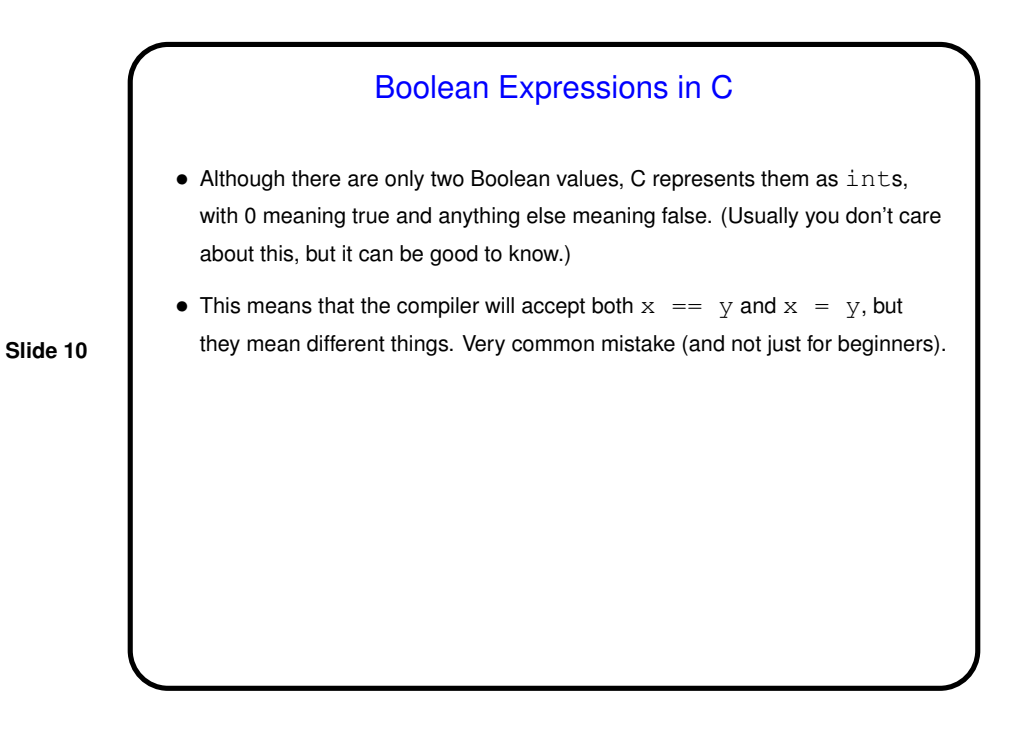

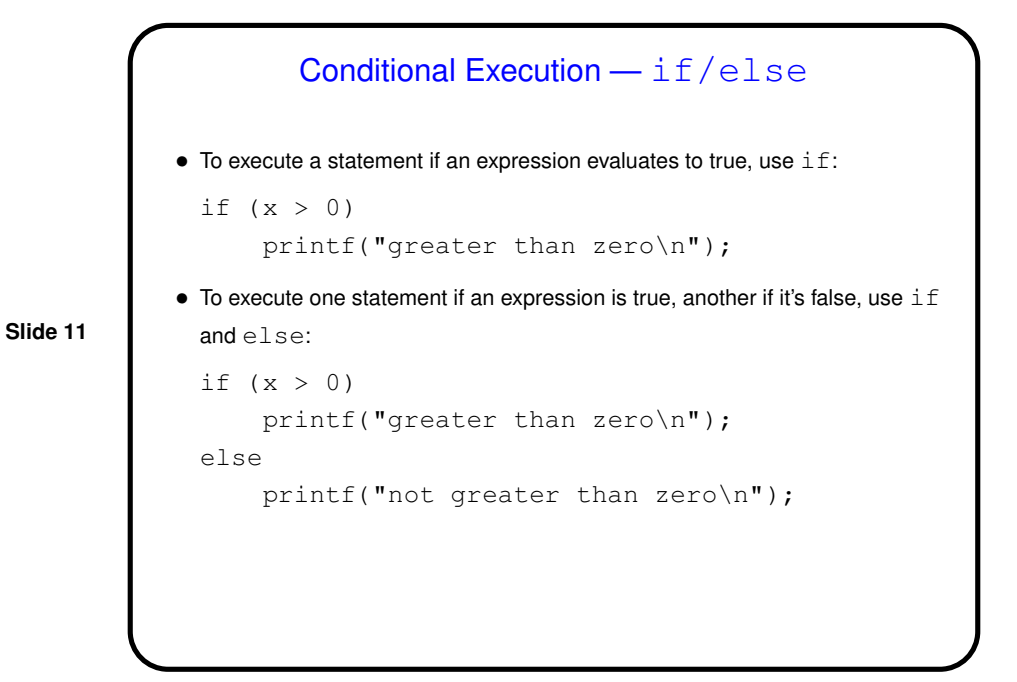

```
Slide 12
                    if/else, Continued
  • To execute a group ("block") of statements rather than just a single statement,
   use curly braces for grouping:
    if (x > 0) {
         printf("greater than zero\n");
         printf("and that is good\n");
    }
    else {
         printf("not greater than zero\n");
         printf("and that is bad\ln");
    }
  • What happens if you forget the braces? The program may still compile and
    run, but it probably won't do what you meant.
```
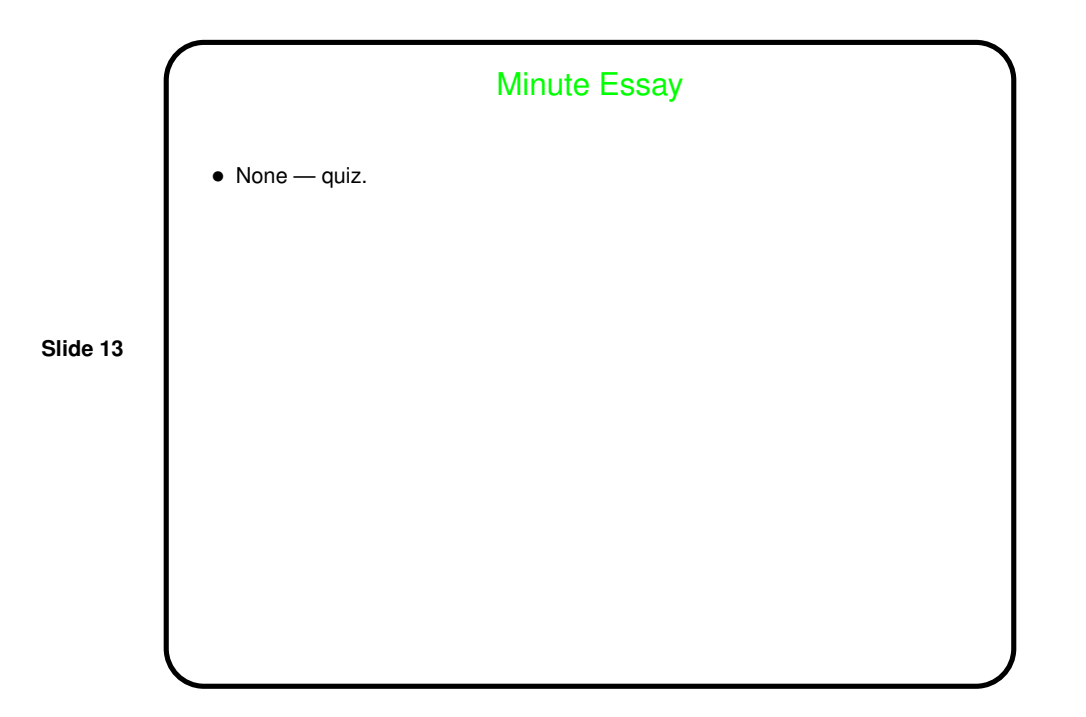